### **Crynoder**

## **Cynulleidfa**

# **Poster Academaidd**

- Byddwch yn cael eich arwain gan y canlyniadau dysgu a'r pwnc.
- Gwnewch yn siŵr eich bod chi'n atgoffa'ch hun o hyd pam rydych chi'n gwneud y poster.
- Beth ydych chi eisiau i bobl ddysgu o'ch poster?
- Pan fyddwch chi'n llunio'ch poster, meddyliwch sut rydych chi am ei drefnu.
- Ystyriwch beth yw prif bwynt eich poster a dewiswch gynllun sy'n cyd-fynd â'r pwrpas hwnnw.
- Fe allech chi fynd am ddyluniad crwn sy'n llifo'n llyfn o adran i adran, neu ddyluniad colofnog sy'n hawdd ei ddarllen fel papur newydd.
- Penderfynwch a ydych am rifo'r adrannau neu ddefnyddio saethau i ddangos y ffordd.
- Ystyriwch a fyddai'n well defnyddio testun neu graffig ar gyfer y cynnwys.
- Mapiwch eich dyluniad, gan feddwl am ble bydd pobl yn dechrau darllen a llif naturiol gwybodaeth.
- Sut byddwch chi'n sicrhau bod eich cynulleidfa'n deall sut i lywio'ch poster?

**Mae poster academaidd yn ffordd weledol o gyfathrebu a rhannu gwybodaeth. Mae'n rhaid iddo fod yn drawiadol a chael pwynt ar draws gan ddefnyddio cymysgedd o destun a delweddau. Mae posteri academaidd yn ffurfiol a rhaid cyfeirio atynt.**

- Nodwch pwy rydych chi'n siarad â nhw a chadwch nhw mewn cof.
- Pwy fydd eich cynulleidfa academyddion eraill, eich cyfoedion, neu gymysgedd o'r ddau?

### **Neges**

#### [www.aber.ac.uk/cy/aberskills](https://www.aber.ac.uk/en/aberskills/)

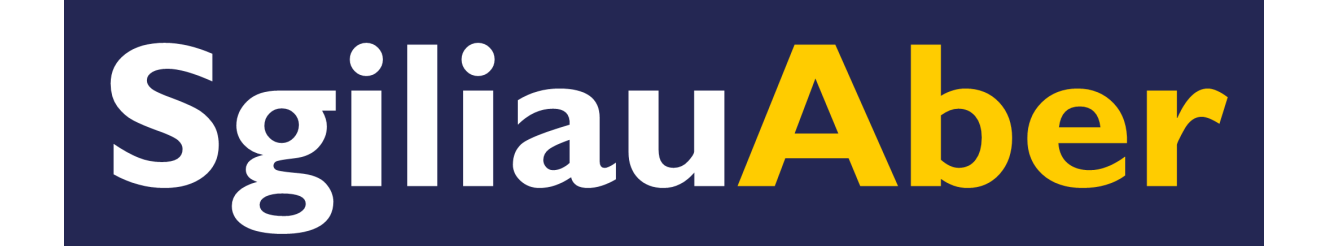

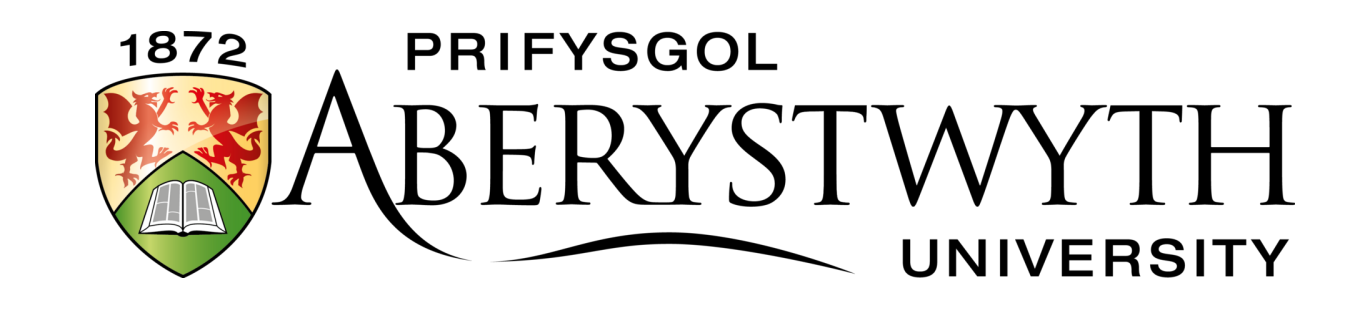

#### **Sut i ysgrifennu...**

## **Agwedd feirniadol**

- Mae angen cyfathrebu manwl gywir a chryno ar boster felly treuliwch amser yn nodi eich pwyntiau allweddol, byddwch yn benodol a defnyddiwch iaith glir, nid jargon.
- Mae angen i'r cynnwys gael effaith ar unwaith. Peidiwch â gorlwytho gwybodaeth.

- Mae posteri academaidd yn cynnwys gwybodaeth academaidd, felly bydd angen iddynt fod yn ffurfiol a strwythuredig.
- Peidiwch ag anghofio cynnwys dyfyniadau a chyfeiriadau yn eich blwch neu ddelwedd olaf ar y poster - dyna lle mae'r rhestr gyfeiriadau yn mynd!
- Gwnewch yn siŵr eich bod yn cydnabod unrhyw ffynonellau yr ydych yn sôn amdanynt mewn poster academaidd, megis llyfrau, erthyglau, papurau newydd, gwefannau a delweddau.
- Cymerwch amser a gofal ar y cam hwn.
- Dilynwch arddull cyfeirnodi eich Adran/llawlyfr eich modiwl.
- Cysylltwch â'ch [Llyfrgellydd Pwnc](https://www.aber.ac.uk/cy/is/library-services/librarians/) am gyngor cyfeirnodi.

#### **Apêl weledol**

- Dewiswch ddelweddau, graffiau neu dablau addas a phwysleisiwch eich pwynt a labelwch nhw bob amser.
- Gall darluniau fel graffiau, siartiau a delweddau wneud gwybodaeth gymhleth yn haws i'w deall a rhoi toriad gweledol braf i ddarllenwyr o'r holl destun.
- Ceisiwch ddangos eich ymchwil yn weledol trwy ddefnyddio siartiau neu graffiau i egluro gwybodaeth gymhleth.
- Mae delweddau cyhoeddedig yn ddarostyngedig i gyfraith hawlfraint, felly ni allwch ddefnyddio unrhyw ddelwedd a ddarganfyddwch ar y rhyngrwyd.
- Os ydych chi'n defnyddio delweddau o'r rhyngrwyd, chwiliwch am wefannau gyda delweddau heb freindal sy'n dod o dan drwydded *Creative Commons*.
- Cofiwch bob amser gydnabod y sawl a greodd y ddelwedd a'i dyfynnu yn y dull cyfeirnodi cywir.
- Cyfeiriwch at eich llawlyfr modiwl/adrannol am yr arddull cyfeirnodi i'w ddefnyddio.
- Peidiwch â mynd dros ben llestri gyda delweddau.
- Gwnewch yn siŵr bod y delweddau a ddefnyddiwch yn berthnasol i'r hyn sydd ar y poster, neu fel arall byddant yn tynnu sylw oddi arno.
- Byddwch yn gyson wrth ddefnyddio ffontiau.
- Gall defnyddio lliw ychwanegu apêl weledol dda at eich poster.
- Anelwch at gyferbyniad da rhwng testun a lliwiau cefndir er mwyn sicrhau darllenadwyedd.
- Byddwch yn ofalus hefyd bod rhai cyfuniadau lliw cyferbyniol yn haws i'w darllen nag eraill.
- Gwnewch yn siŵr bod 'man gwyn' yn y poster does dim rhaid iddo fod yn wyn, dim ond digon o ofod gwyn/mannau gwag rhwng adrannau.

Mae angen i chi fod ag agwedd feirniadol at y cynnwys a pheidio â bod yn ddisgrifiadol.

#### **Cyfeirnodi**

### **Offer i'ch helpu**

Dyma enghreifftiau o'r opsiynau sydd ar gael y gallwch eu defnyddio i wneud poster academaidd:

- **Powerpoint** neu **Publisher** yn Microsoft Office, ac mae'n rhad ac am ddim i'w lawrlwytho ar eich cyfrifiadur eich hun. Cyfarwyddiadau gosod: [FAQ 1391](https://faqs.aber.ac.uk/index.php?id=1391)
- Mae **[Canva](https://www.canva.com/en_gb/)** yn opsiwn arall, mae'n safle dylunio graffeg gyda miloedd o dempledi, delweddau stoc, nodweddion golygu hawdd eu defnyddio.

#### **Hanfodion posteri academaidd**

**Pwysig!** Gwiriwch ganllawiau neu gyfarwyddiadau aseiniad eich adran am arweiniad pellach ar bosteri academaidd.